# Emacs Cheat Sheet

## **Basic Commands / Interaction**

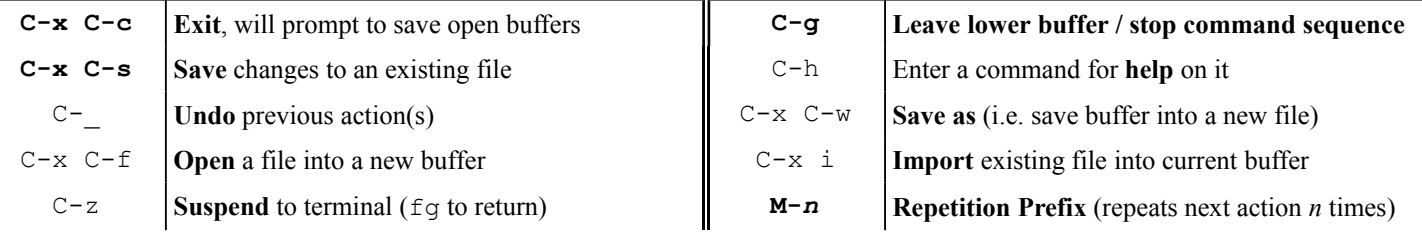

### **Buffer Operations**

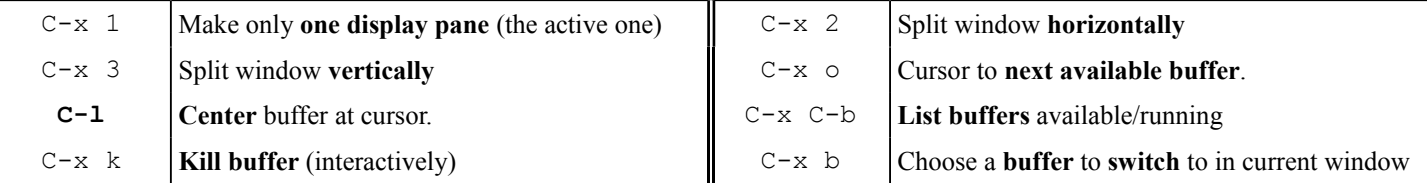

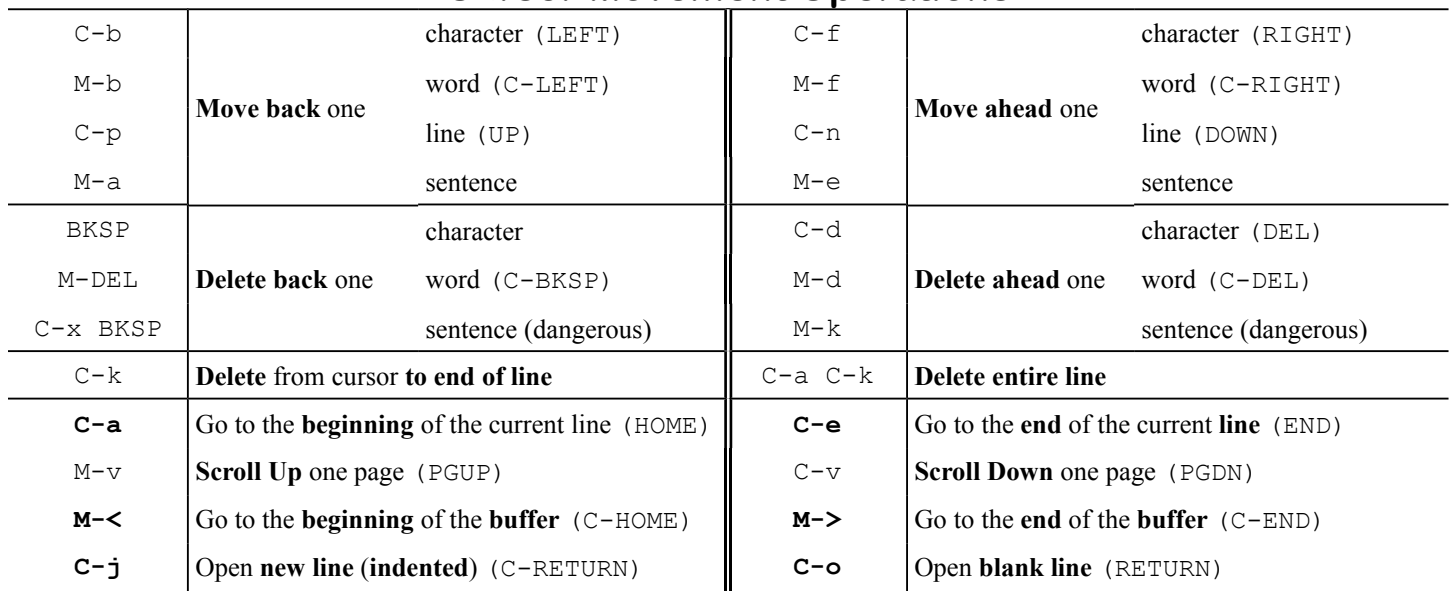

### **Cursor Movement Operations**

### **Selection, Cut/Copy/Paste, Indents, etc**

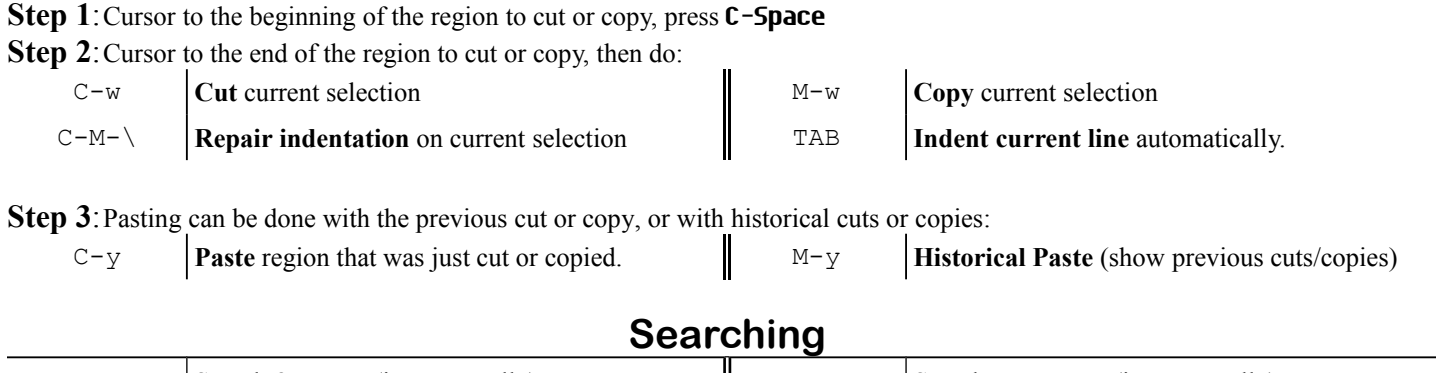

![](_page_0_Picture_809.jpeg)